# IPDA Prototyping Exercise

Basic Guidelines

#### Exercise Objectives

- Primary – Attempt to produce XML labels for one or more observational data products.
- Primary Report on the process.
- Secondary Produce XML labels for a Bundle, a Collection, a Document Product, attempt pipeline set up.

#### The Process

- 1. Choose a data set.
- 2. Design an observational data product.
- 3. Outline the Archive Bundle design.
- 4. Design and produce an observational data product label.

### 1. Choose a data set

- 1. We recommend a familiar, simple data set.
	- ASCII tables or grayscale images.
	- Pick one, simple product to start with

#### 2. Design observational data products

• Determine data storage type, product class, and schema.

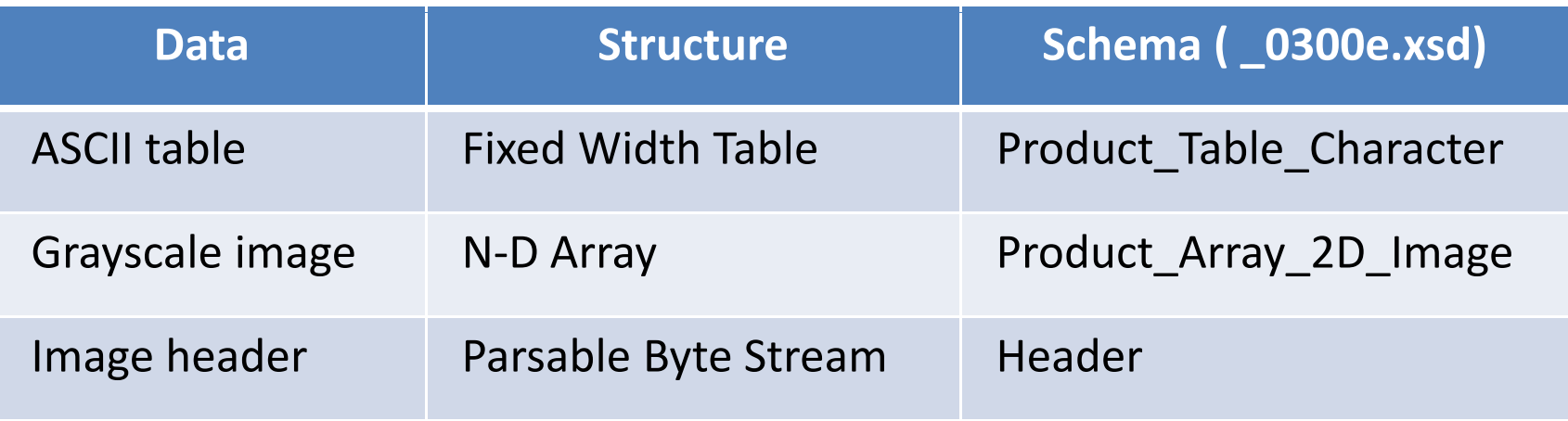

### 3. Archive Bundle Design

- Collections
	- Types and Names
- Directory structure
- File naming conventions
- Bundle and Collection LIDs

### 4. Observational Data LabelsNormal Flow

- PDS DN
	- Selects a "generic" schema
	- Edit that schema to produce a "tailored" schema
- Data Provider
	- Edit tailored schema to produce a "specific" schema
	- Use specific schema as pipeline input
- or
- Use specific schema to generate XML label template
- Use label template as pipeline input

# 4. Observational Data LabelsThis Exercise (1)

- Edit a generic schema to produce a specific schema.
- Generate a label template.
- Hand edit the template to produce one product label (or a few product labels).

# 4. Observational Data LabelsThis Exercise (2)

- If you have time, try any of the following:
	- Make a bundle label,
	- Make a collection product,
		- Label plus inventory table,
	- Make a document product label,
	- Explore pipeline options.

# 4. Observational Data LabelsConsiderations (1)

- Getting from the tailored schema to final label generation is an iterative process.
- Edits made to the specific schema are preserved from one iteration to the next.
- Edits made to the template must be redone from one iteration to the next.

# 4. Observational Data LabelsConsiderations (2)

- In a schema
	- You may indicate the number of times an xml element repeats
		- (e.g., the number of columns in a character table)
	- You may not actually repeat the element.
- In the XML template
	- You may repeat xml elements
		- (e.g., separate entries for each table column)

# 4. Observational Data LabelsTypical Edits (1)

- Schema
	- Add Discipline Node specific classes.
		- Some Atmospheres, Imaging, Rings, and SBN classes available.
	- – Add mission specific classes.
		- Requires generating a mission data dictionary schema.
		- One mission dictionary available (MRO).
		- If trying this, discuss with us early.
	- Insert values for items which are fixed.

# 4. Observational Data LabelsTypical Edits (2)

- Schema
	- Set up handling of 'optional' XML elements (those with minOccurs  $= 0$ ).
	- – One approach, for optional XML elements which
		- are always going to be present in the labels, set minOccurs = 1,
		- are never going to be present in the labels, set maxOccurs = 0, or delete the XML element.
		- will be used sometimes, the entry in the schema is not changed.

# 4. Observational Data LabelsTypical Edits (3)

- XML Editor preferences for template generation:
	- $-$  Include optional elements,  $\,$
	- $-$  Exclude elements with maxOccurs = 0,
	- $-$  Set repetitions to 1.
- Generate the XML Template

# 4. Observational Data LabelsTypical Edits (4)

- Template
	- Insert the appropriate number of repetitions for XML elements which are repeated in the label.
	- Insert values for items which are fixed.
- Template is now ready to be a pipeline input.
- For this exercise:
	- Insert values into a copy of the template to make it a label for a specific product.

### Now What?

- If have time, try some of the optional activities (see slide 9)
- Prepare report.

#### Resources

- $\bullet$ Ron Joyner – Ron.Joyner@jpl.nasa.gov
- $\bullet$ Mitch Gordon – mgordon@seti.org

http://pds.jpl.nasa.gov/build1creview/

Username: ipda

password: 1cReview

- Data Preparer's Handbook
- Examples

Additional Contacts

- $\bullet$ Steve Hughes – Steve.Hughes@jpl.nasa.gov
- $\bullet$ • Dan Crichton - Dan.Crichton@jpl.nasa.gov